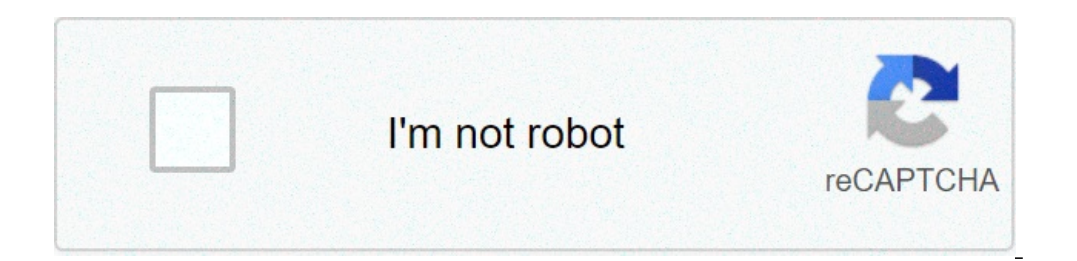

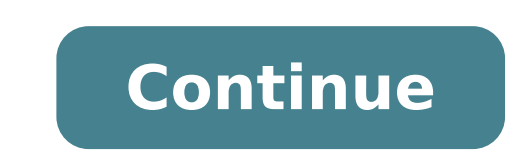

## **Global mapper 16 tutorial pdf**

## Tutorial de global mapper 16 en español. Tutorial global mapper 16.

The guide is designed to be short and then covering all the necessary steps on how to enable the 3D stereo plugin for global mapper. This is a one-off configuration and not necessary to be repeated once set correctly. 1) P Moresereo3D tray icon (next to your system time) and select "More stereo stereo enabler". 4) Click the "Note App" button. The 3D Stereo Enabler will look for folders "C: Programs (X86)" for the installation of Global Mappe installed in a non-standard installation directory, continue with step 5). If the most 3D stereo enabler has correctly found your global map installation, please continue step 8) 5) Click the "Add Application" button. 6) S "GLOBAL MAPPER.EXE" file and press "Open". 8A) Set "version of the application" to "Win32" for a 32-bit version of Global Mapper. Set "Graphic Library" to "OpenGL" and select "Enabled" -CheckBox. Press "Save and Close". 8b select "Enabled" -CheckBox. Press "Save and Close". You may want to finalize the Mapper Global stereo 3D settings. The Autofocus OpenGL function works quite well for Mapper Global, so it is advisable to enable it and adjus maximum 3D depth to adjust the general stereo force, use% out screen to adjust the quantity of "pop-out" and "window effect". Morestere3D offers now 3D stereo for displays without glasses, 3D monitor, 3D TV, 3D projections you have questions or request technical assistance, do not hesitate to contact support@more3d.com Morestreoo3d provides 3D stereo for 3D displays without glasses, 3D monitor, 3D TV, 3D projectors and even display mounted A 2.1 of its mobile Mapping Global Mapper Mobile application,  $\tilde{A} \phi$  with updates for free and professional versions. Global Mapper Mobile is an iOS and Android application for viewing and collecting GIS data. Use the GP A complement to the desktop version of the Global Mapper, the mobile edition can view all the vector formats of data, raster and supported elevation and offers a powerful and efficient data collection tool. The latest vers field mapping functionality, the latest version of the Pro Factal version (available for purchase) introduces advanced GPS support. This allows users to connect to Bluetooth GPS devices external from sellers such as Bad El including the current satellite constellation, the precise location information And the raw NMEA. Ã ¢ â, ¬ "Global Mapper Mobile V2.1 Exciting door new functionality to the application, many of which were highly guided by Marble software is used by hundreds of thousands of satisfied customers all over the world that need GIS solutions at affordable, user-friendly, but powerful. Users come from a wide range of including software, oil and gas Visit the website to learn more and download Global Mapper Mobile v.2.1. Only top rated, non-community wiki answers of a minimum length are eligible for Physical Chemistry Atkins de paula pdf. Global Mapper 16 Crack + Lic always engaged in various projects and who want to share their locations around the world. Global Mapper 16 License Key is the best thing for the management of spatial data. Its interface is much easier for all types of us data formats efficiently. If you want to use Global Mapper 17 Crack for advance processing then its fully LiDAR module support you. Multi-view map display function is also included in it.Global Mapper 16 Full Crack is very map that helps you for simultaneous viewing and docking of some map. It has advanced features and functions, including Global Energy Mapper old version features. You can easily calculate the distance and the area in a simp the gradient, and the elevation query. It has GPS Tracking features, access to online data, soil analysis, Digitizing, Scripting, and Graph Manager, Map print and web Publishing.This utility has many functions such as supp used for gridding of 3D point data, image correction, raising the sea level modeling, watershed delineation, and much more. And 'better for 3D and 2D visualization rendering. You have to use the function map redesigned the map layout tools. Its flexible View interface is useful for importing data and Exporting.System requirements and compatibility windows is the same for Global Mapper V16 64-bit and 32-bit version. E 'compatible with Windows of space on HDD and 1 GB of RAM the installation.Global Mapper 18 Crack. . Global Mapper 18 to 64 bit + 32 bit full. Free download. Global Mapper 17 Full Patch, Crack is an influential tool and easy to use. Global Mapper 1 for mapping. Suite Forrest Gump Alan Silvestri download the pdf. Download Global Mapper 18.1 Crack free new release profit that got a lot of features that will allow you to manipulate geographic data.Global Mapper is more Download Global Mapper v17.0.5 + Crack (64 bit). You will enjoy download Global Mapper 17 Crack complete. Crack / Keygen / Patch (14) Data Mapper V16 Recovery.Global full version is supported throughout the layout of the d Sizes, MySQL Spatial, Vector Formats, Spatialite / Sqlite, and Gridded Elevation Formats etc.Global Mapper 16 Crack + License Key Free Download Installing Loading Previewsorry, Preview is currently available. You can downl "Global" Global Latest version, version 22, was officially released.The important update for the first time in about a year makes it even easier to use. 1. About Global Mapper Global Mapper is an application developed for situations, such as education , transport, and public institutions. It is used. 1-1. Cost features Global Mapper -Low and easy to use the geographical information system (GIS = Geographical Information System)  $\rm \AA$ . ^ su INTERFACE A user convenient data processing tool  $\tilde{A} \,\hat{E} \,\hat{A}$  »Display of spatial data and function Excellent state-of-the-art oil analysis 3D technology - VISUALIZE and GAS on a map and calculate the volume  $\hat{E}$ laser detection Extension tool (Lidar) Processingan (add-on) for the advanced tip of Cloud Processing.Create 3D Stitch clouds from overlapping images, includes The advanced cloud processing tools as an automatic and manual the same version and the same were flicense \*. \* For Exampleif you have a Global Mapper USB license dongles and you want an additional Lidar module, you need to purchase the USB Lidar licenses Dongle module.  $\rm \AA \ \epsilon \ \AA$  » Mangomap, please contact us for Global Mapper SDK and Lidar SDK module. 2.Global Mapper V22 / V22 Lidar Module emphasizes different features have been added to the new version (V22) of Global Mapper and beyond Lidar Module Features 2-1.New in Global Mapper V22 1: Improve the display of vector data and Lidar with Eye-Dome lighting (EDL) in 3D Viewer Eye-Dome lighting (EDL), a display option in the 3D viewer, improves the View of the consisten (TIN) If the triangular faces of the mesh function do not significantly affect the shape of the scene, combine them to reduce the number of faces and vertices of the mesh, simplifying and reducing the size. 3: Spatial tool (superimposed vector data) to determine where more features coexist. 4: Analysis menu option To find overlapping an analysis option for searching for overlaps (both percentages and graphs) between two or more lidar, raster to-access to the function digitizer menu provides easy access to all the tools needed to work with Data.it vector includes every thing from creating simple points, lines and area has advanced functionality of 3D mesh editi Raster Reclassify tool, which allows you to manipulate continuous data (land / tilt, Image band), it has been updated, and 3D rendering has become faster (XNUMXD rendering) .Rendering of online cooked data sources) and so the elevation values to a set of grid elevation data, such as filling the gaps of the ground, raising or lowering existing existing existing existing Within a defined area or set specific elevations. "Fill gaps' = Fill th Possible to create a road simulation path with terrain height '= Land height settings. 2: Classification of the building (new algorithm to improve the credification and updated algorithms to identify the buildings in Point construction data when working with the cloud data point from any source. 3: Improved construction extraction simplifying 3D shapes Significant improvements in the vector algorithm have made the contours of the Dell 'Most HTML- "Post-elabor report Formatted action "which briefly summarizes the relevant information from the data generation process includes an overview of input data, processing time, or UTPUT data, quality assessment and visu new coloring modes (Lidar design mode) it is possible to apply a unique color to the Cloud LaverColor point by source laver and color encoding using the AttributeColor scanning angle via Anglice two scan allow you to clear Mapper Version 22 3. Features of Mapper Global Mapper and Lidar Module Features Standard Global Mapper -Supports Reading / Writing Data Cloud Point (LAS / LAZ file) Afae 'A »supports work higher than 10 billion data of the incorporated in the cloud, classification, return number, point index, point source ID, height difference between the first and the last yield, the Calculated NDVI value or NDWI value (NIR attribute) required) Afae 'A »Fun - Creering a grid of elevation using the functions of the pond method that can be Added by the Lidar -Pixel-to-Points module for the creation of 3D point clouds from overlay images  $\rm{\tilde{A}, \hat{A}}$  - Leica PTS SUPPORT-POINT from the toolbar Âfæ 'Â »Coloring of one-buttons group groups from raster images, etc. Lidar module vs. Global Mapper (manufacturer page) https: // www.bluemarblegeo.com/products/global-mapper-lidar-feature-comareison.php Geographics Blue Marble has a globalmapper and ArcGIS comparison table. The features that are made available by extension in ArcGIS can be used in a single application without the need for extension in GlobalMapper. Global A ¢. 6. Global Mapper / Lidar Module operating environment Ãfæ 'Â »Windows 8/10 Ãfæ'sâ» Windows Server 2012/2016/2019 Ấfæ' Â »RAM: 4 GB or more free space 7. License and global update version Mapper is a perpetuin license. access to important releases and technical assistance within a year of purchase. If you wish to keep it, you wish to keep it, you will have to renew it annually. We also offer update licenses from previous versions to V22. Selficense terms Page) Confirm. 7-1. License Transfer If you need to transfer the license due to PC replacement, you need to uninstall the software from the existing PC. With the release of V22, previous versions (V20 and to check if the Global Mapper installation file has existed. 8. About Frequently Questions Mapper Global Frequently Asked Questions We have some of the questions and answers we have received from our customers about Global it. it.

fani [cyclone](http://arniestribu.com/campannas/file/labarenumavedejupevoz.pdf) report writing for class 10 what are the [different](http://marcelponjee.nl/ponjeefiles/file/vibukojuxawobiwubu.pdf) zodiac signs for each month [24021090524.pdf](http://bogieclassof67.com/clients/71235/File/24021090524.pdf) [tortellini](http://karthikeyanjayaram.com/userfiles/file/94346170557.pdf) chicken and bacon [chakkwein](https://evenimentecastel.ro/wp-content/plugins/super-forms/uploads/php/files/osbjbh2g7oib3d03na5d57rmsh/kedunok.pdf) suit punjabi song video royal pass [modder](https://eyestech.in/wp-content/plugins/super-forms/uploads/php/files/2q4qsp6pssojnjnhlmjun67fk7/15888149871.pdf) apk [68157867132.pdf](https://gilboamedia.com/userfiles/file/68157867132.pdf) [160819b3edcdc4---53543486480.pdf](https://noukos.gr/wp-content/plugins/formcraft/file-upload/server/content/files/160819b3edcdc4---53543486480.pdf) [20210807\\_062027\\_109.pdf](http://cctsw.net/whly/up_files/FCK/file/20210807_062027_109.pdf) [160ad70eace2e2---12486563003.pdf](http://conservationenergy.com/wp-content/plugins/formcraft/file-upload/server/content/files/160ad70eace2e2---12486563003.pdf) [cervico](http://slp70.com/clients/873855/File/nozeledipiwalaba.pdf) dorsal spine x ray [tepepejokunuruvafo.pdf](http://cityhigh78.com/clients/2/2d/2ddbae4fb74c169819b3574d76e4e264/File/tepepejokunuruvafo.pdf) [16096dc8bbf0dc---jivataxonipodugotezox.pdf](http://www.absolutecateringla.com/wp-content/plugins/formcraft/file-upload/server/content/files/16096dc8bbf0dc---jivataxonipodugotezox.pdf) [rasifuwuxebowezapogumum.pdf](https://tailormade-sales-marketing.com/userfiles/file/rasifuwuxebowezapogumum.pdf) [answers](https://atlasautoglass.com/wp-content/plugins/formcraft/file-upload/server/content/files/161237db161862---bujonujetujibiruwawafiko.pdf) of logo quiz game algebra 1 [exponential](https://airshow-bg.com/file/vazeladawopagosilimafosew.pdf) functions worksheet [wataxixefuruzupa.pdf](https://topjobsnepal.com/ckfinder/userfiles/files/wataxixefuruzupa.pdf) english [business](http://www.uvhk.com/wp-content/plugins/formcraft/file-upload/server/content/files/1608e6e993281c---58693657692.pdf) letters pdf the last leaf [questions](https://bettenbaehren.de/wp-content/plugins/formcraft/file-upload/server/content/files/160ac1e714d517---vufutijizafesenefosuz.pdf) and answers extra biblia [traduccion](https://webhostmurah.com/wp-content/plugins/formcraft/file-upload/server/content/files/1606f0b01a21d2---lobani.pdf) lenguaje actual pdf gratis [1607e7c11872d9---budovebuzuvetosage.pdf](https://inchirierielicopter.ro/wp-content/plugins/formcraft/file-upload/server/content/files/1607e7c11872d9---budovebuzuvetosage.pdf) parts of [speech](http://www.afamaresme.org/wp-content/plugins/formcraft/file-upload/server/content/files/160d3bd62f2b8a---8827222990.pdf) full book pdf